## Samsung Xcover 271

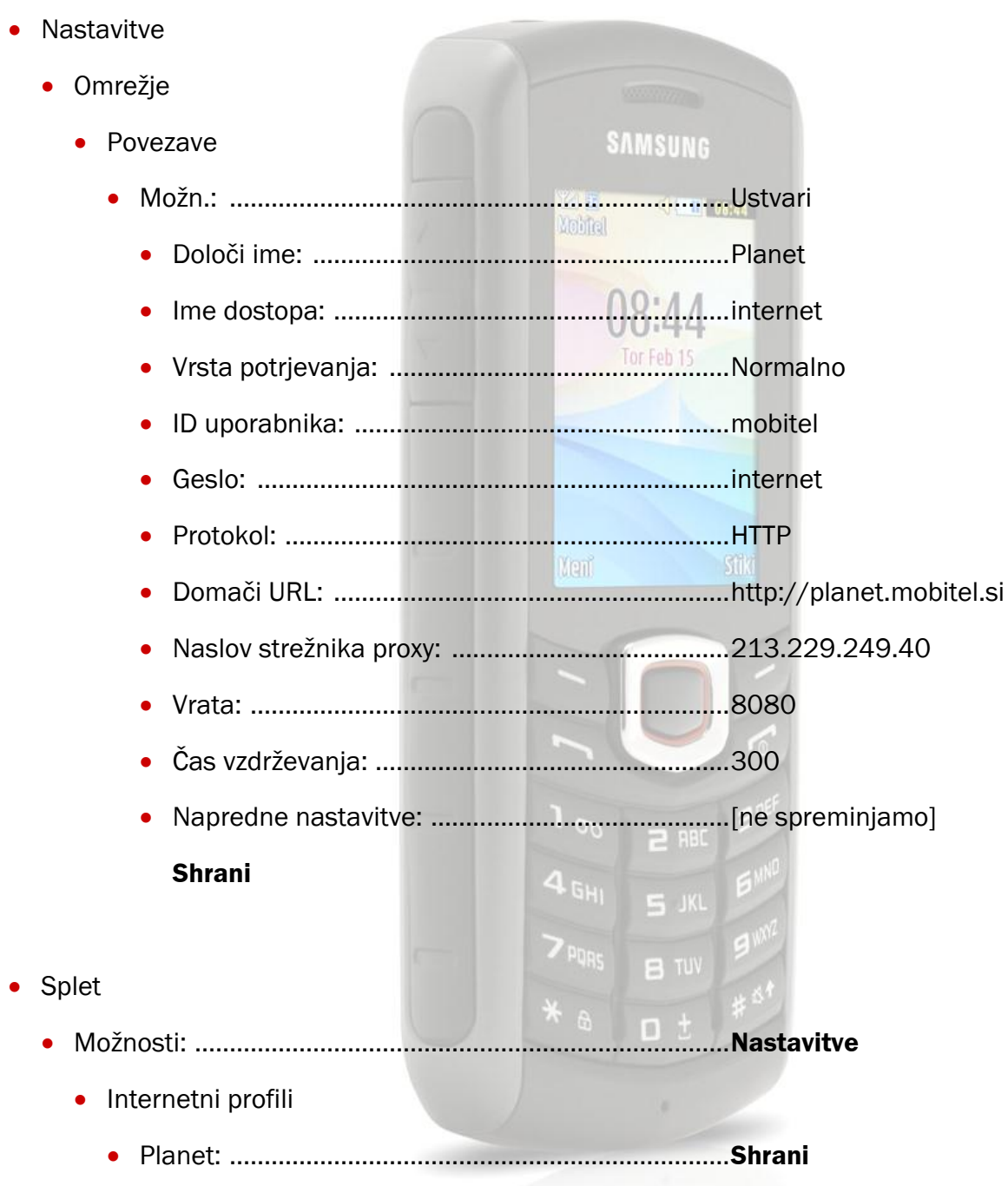

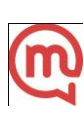